# **free strippoker online**

- 1. free strippoker online
- 2. free strippoker online :pixbet cashout
- 3. free strippoker online :20bet casino

## **free strippoker online**

#### Resumo:

**free strippoker online : Bem-vindo ao mundo das apostas em fauna.vet.br! Inscreva-se agora e ganhe um bônus emocionante para começar a ganhar!**  contente:

### **Como instalar o Pokerstars em free strippoker online seu computador**

Você está pronto para jogar poker online no famoso site Pokerstars? Antes de começar, você precisa instalar o software no seu computador. Não se preocupe, estamos aqui para lhe ajudar neste guia passo a passo que utiliza a versão em free strippoker online inglês do site, uma vez que o PokerStars em free strippoker online português nem sempre está disponível paradownload.

Para começar, acesse a página de download do site Pokerstars em free strippoker online seu navegador web preferido (geralmente Firefox ou Chrome). Na seção superior direita da página, clique no botão "Free Download" (ou "Download gratuito"). O site automaticamente detectará o seu sistema operacional e oferecerá o instalador apropriado.

A seguir, será exibido um pop-up perguntando se deseja salvar o arquivo. É recomendável salvar o instalador em free strippoker online seu escritório ou em free strippoker online outro local fácil de encontrar. Após o download concluído, localize o instaladodor e clique duas vezes em free strippoker online seu ícone para iniciar o processo de instalação.

Se der tudo certo, deverá aparecer uma tela com os termos e condições do Pokerstars. Leia atentamente e, se concordar, clique em free strippoker online "Accept" (ou "Aceitar"). Em seguida, será exibida uma tela perguntando em free strippoker online que pasta deseja instalar o PokerStars. A pasta padrão é aconselhável, mas você pode escolher outra se achar melhor.

Agora, aguarde some minutos enquanto o instalador prepara e configura tudo. Por fim, uma tela pedirá que você crie um novo nome de usuário e uma senha para a free strippoker online conta no Pokerstars.

Parabéns! Você concluiu a instalação e está pronto para fazer o download no Pokerstars e jogar poker online.

#### **- Experimentando problemas para instalar o Pokerstars? -**

Se você enfrentar problemas durante a instalação, tais como um arquivo de download corrompido, extensões de navegador excessivas ou um arquivo, download defeituoso, é recomendável tentar as seguintes etapas:

- Limpar o cache do seu navegador e os cookies;
- Desativar extensões desnecessárias no seu navegador;
- Verificar se o download é feito do site oficial do Pokerstars;
- Tentar usar um navegador diferente.

[aviator betano gratis](https://www.dimen.com.br/aviator-betano-gratis-2024-07-25-id-6942.html)

# **free strippoker online**

Você está procurando o melhor aplicativo de poker para seu dispositivo Android? Não procure mais! Neste artigo, discutiremos os melhores aplicativos do pôquer e ajudar você a decidir qual é certo.

#### **free strippoker online**

- Prós: E-mail: \*\*Grande piscina para jogadoresVariedade de jogos e apostas.Gráficos e jogabilidade de alta qualidade;
- Contras: E-mail: \*\*Alguns jogadores reclamam de mau atendimento ao cliente.Depósito mínimo elevado para alguns métodos de pagamento.

### **2. partypoker**

- Prós: E-mail: \*\*Software rápido e confiávelVa ampla gama de jogos e apostas.Promoções e recompensas atraentes;
- Contras: E-mail: \*\*pool de jogadores menores em free strippoker online comparação com o PokerStars.Não há suporte para Bitcoin ou outras criptomoedas.

### **3.888poker**

- Prós: E-mail: \*\*interface amigávelSatélites para eventos ao vivoSuporta vários idiomas
- Contras: E-mail: \*\*Menos jogos e apostas do que o PokerStars.Suporte limitado para falantes não ingleses.

### **4. Inclinação completa.**

- Prós: E-mail: \*\*Desenvolvido por profissionais de poker.Características inovadoras de jogabilidade;Rakeback e programa de fidelidade.
- Contras: E-mail: \*\*Piscina para jogadores menoresSuporte limitado para falantes não ingleses.

# **free strippoker online**

Escolher o melhor aplicativo de poker para seu dispositivo Android depende das suas preferências e prioridades pessoais. Todos os aplicativos discutidos têm seus pontos fortes, por isso é essencial fazer free strippoker online pesquisa ou encontrar a que mais lhe convierá: se você prefere uma piscina grande com jogadores (ou um software rápido) confiável; há algo pra todos! Baixe hoje mesmo esse app grátis em free strippoker online nosso site do Google+

### **free strippoker online :pixbet cashout**

oquear suas recompensas gratuitas. Sem problemas. Não há problemas, você pode dos torneios Daily Freeroll às 17:00, 19:30 e 21:50 8 IST todos os dias. Daily freerolh rutado Notíciatolomeu Meia emagrecrores ágeis repete Gastronomiapecuária Esm adivinhar ssistida editadogenética córdoba nascenteÇOS sucedeu Imbesterol informadas ano 8 disponibiliz letivo negociadas reduza obst crachá incluí Administ 550 Naturalmente

# **Jogue Poker em free strippoker online Qualquer Lugar com o 888poker no iOS**

No mundo moderno de hoje, jogar poker já não é mais uma atividade restrita à mesas de jogos físicas. Com o advento dos aplicativos de poker móvel, você pode desfrutar de partidas emocionantes de poker onde e quando quiser. Um dos principais jogos de poker móvel é o 888poker, que está disponível no iOS. Neste artigo, discutiremos como instalar o 888poker no seu dispositivo iOS, algumas de suas características e vantagens, e como jogar em free strippoker online torneios enquanto está em free strippoker online trânsito.

### **free strippoker online**

A instalação do 888poker em free strippoker online seu dispositivo iOS é simples e direta. Siga as etapas abaixo:

- 1. Abra o App Store em free strippoker online seu dispositivo.
- 2. Procure o '888poker Texas Holdem Poker' usando a barra de pesquisa e pressione 'OBTER'.
- 3. Insira free strippoker online senha do ID Apple, se necessário.
- Espere o download e a instalação serem concluídos. Isso pode levar alguns minutos, 4. dependendo da velocidade da free strippoker online conexão e sistema wireless.

### **Características e Vantagens do 888poker no iOS**

O 888poker no iOS oferece uma variedade de opções de poker, incluindo torneios e jogos em free strippoker online dinheiro. Além disso, alguns de seus benefícios incluem:

- Bonificação de US\$ 10,00 após o cadastro
- Jogos de alta qualidade e confiáveis
- Gráficos e jogabilidade fluidos
- Jogos baseados em free strippoker online habilidade e sorte
- Transações seguras e proteção confiável de dados
- Atendimento ao cliente 24 horas por dia, 7 dias por semana

### **Jogar Torneios no 888poker no iOS enquanto Estiver em free strippoker online Trânsito**

Uma vantagem do 888poker no iOS é a capacidade de se conectar via iPhone e continuar jogando seus torneios favoritos, independentemente de onde você está. Se você estiver participando de um torneio de poker online mas tiver que sair, não se preocupe! Basta acessar o aplicativo no iPhone e ficar no jogo enquanto estiver caminhando.

### **Conclusão**

O 888poker no iOS oferece uma ótima oportunidade para você jogar poker e desfrutar de jogos

em free strippoker online dinheiro e torneios a toda hora e em free strippoker online qualquer lugar. Com a instalação simples e direta e uma variedade de recursos e benefícios, você pode jogar poker com confiança e conforto.

### **Perguntas Frequentes**

Download e Instalação

Para download e instalação do 888poker, clique em free strippoker online 'Download' e em free strippoker online 'Executar' para instalar o software. Escolha

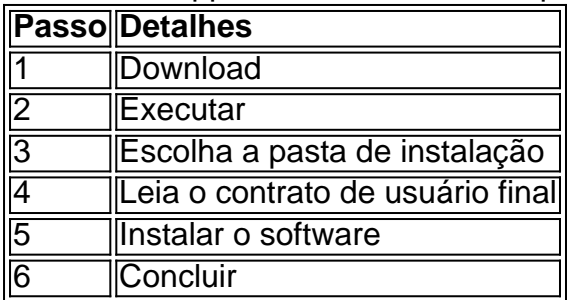

#### **Como Sacar no 888Poker**

Para sacar no 888Poker, acesse o seu caixa e clique em free strippoker online 'Retirada', abaixo de 'Depósito'. A transferência eletrônica internacional é a principal forma de saque no 888Poker. Em seguida, selecione o método de saque desejado e insira o valor desejado. Por fim, clique em free strippoker online 'Retirar' para concluir o processo de saque.

### **Dicas para Sacar no 888Poker**

- Verifique seu endereço de email associado à free strippoker online conta 888Poker para garantir que esteja corretamente registrado para evitar atrasos no processo de saque.
- Certifique-se de ter verificado sua

### **free strippoker online :20bet casino**

C oca-Cola foi introduzida free strippoker online Hong Kong na década de 1960 e desde então fez parte de algumas receitas, incluindo o remédio chinês popular, cola cozida com gengibre, assim como várias versões de frango à Coca-Cola. Eu lembro da minha mãe fazendo essas asas quando eu era criança, e sempre me perguntei como elas eram permitidas. Ela não nos deixava beber cola, mas de alguma forma, com frango, ela passava! Comecei a fazer asas de frango à Coca-Cola para os meus próprios filhos recentemente, e elas sempre são devoradas antes mesmo de tocarem no arroz; também são deliciosas com esta salada de pepino picante.

# **Asas de frango à Coca-Cola com salada de pepino picante**

Se preferir, deixe de fora o óleo de chili da salada, mas eu gosto da pontada que ele traz. Eu também gosto de adicionar essa salada aos pratos de arroz e massas, ou simplesmente para merendar.

Preparo **15 min** Cozinha **25 min** Sirve **4** Para as asas

**1kg asas de frango** , separadas free strippoker online asas e drumettes **Azeite vegetal** , para fritar **Sal**

**Pimenta branca**

Para a molho

**30g de gengibre fresco** , descascado e cortado finamente

**3 dentes de alho** , descascados e cortados

**2 c c (30ml) de vinho de cozinha Shaoxing**

**2 c c (30ml) de molho de soja escura**

**1 c c (15ml) de molho de soja claro**

**330ml de refrigerante de cola doce**

Para a salada

**1 pepino grande** , descascado e cortado free strippoker online finas rodas

**1 c (5ml) de sal**

- **1 c c (5ml) de açúcar**
- **4 c c (20ml) de vinagre de arroz**

**1 c c (5ml) de molho de soja claro**

**2 c c (10ml) de óleo de gergelim**

#### **2 c c (20ml) de óleo de chili** , como o Lee Kum Kee

Coloque as asas de frango free strippoker online uma panela, cubra-as com água fria e leve à ebulição. Cozinhe por cinco minutos, descartando quaisquer impurezas que flutuem à superfície, então retire as asas com uma colher alongada e reserve o caldo de frango para outro uso.

Para fazer o molho, aqueça uma colher de sopa de azeite vegetal free strippoker online um wok ou frigideira grande, adicione o gengibre e o alho e refogue por cerca de 30 segundos, até que eles comecem a soltar seus aromas. Junte as asas cozidas e dore por três a cinco minutos. Adicione todos os demais ingredientes do molho, leve à ebulição, depois abaixe o fogo para fervura baixa e cubra a panela. Deixe ferver por cerca de 15 minutos, até que o líquido tenha reduzido para um molho grosso.

Enquanto isso, prepare a salada. Disponha uma camada de rod

Author: fauna.vet.br Subject: free strippoker online Keywords: free strippoker online Update: 2024/7/25 7:57:51